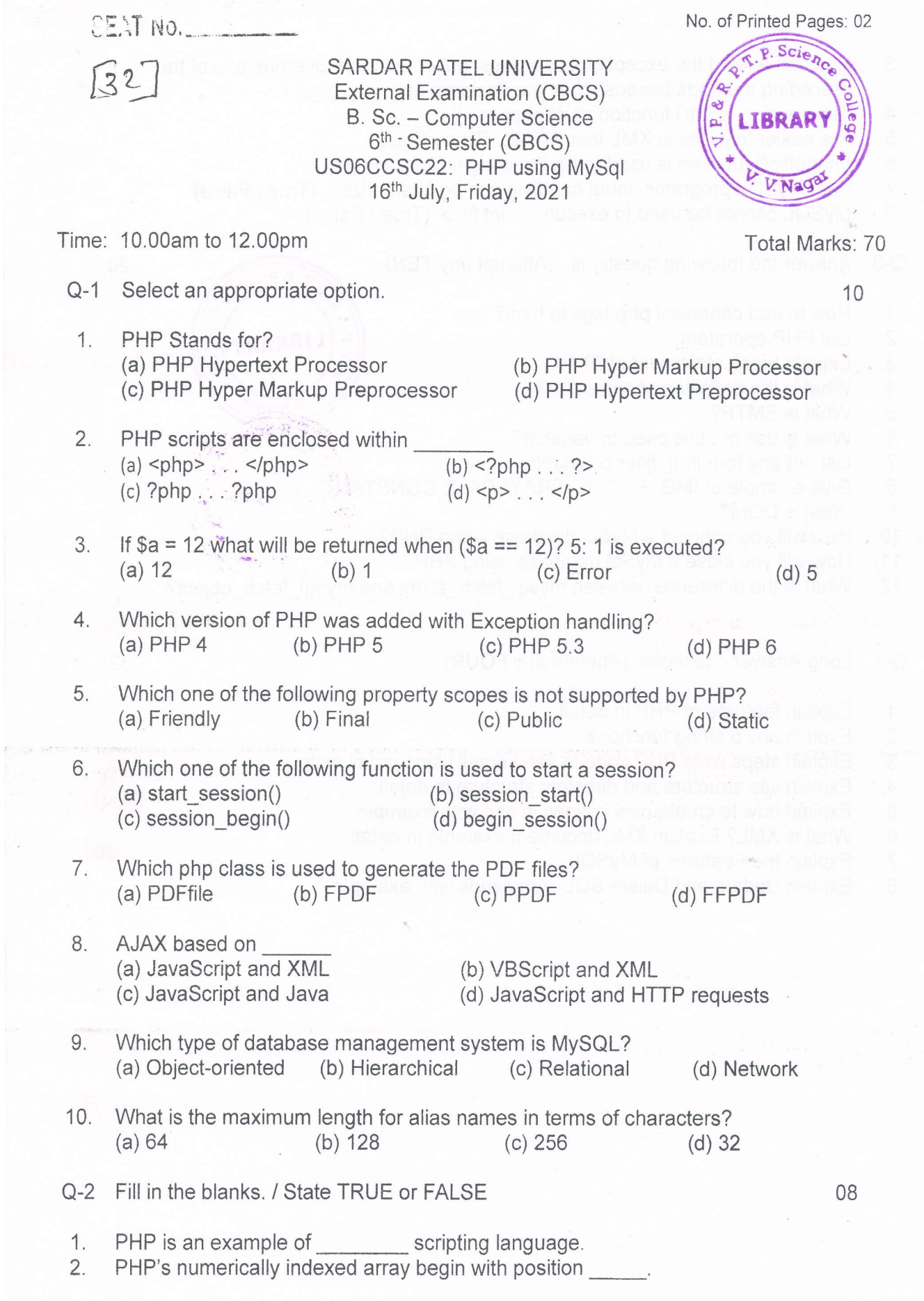

p.

Page 1 of 2

 $(P.T.o.2)$ 

- 3, You can extend the exception base class, but you cannot override any of the preceding methods because they are declared as
- The session start() function must appear 4.
- It is easier to process XML than HTML. (True / False) 5.
- Imageflip() function is used to flip the image. (True / False) 6.
- With MySQL programs, input handling can be customized. (True / False) 7.
- MySQL cannot be used to execute script files. (True / False) 8.
- Answer the following questions. (Attempt any TEN) Q-3
- How to add canonical php tags to html? 1.
- List PHP operators. 2.
- Explain break statement of PHP, 3.
- What is the definition of a session? 4.
- What is SMTP? 5.
- What is use of \$this pseudo-variable?  $6.$
- List out any four img\_filter constants. 7,
- Give example of IMG\_FILTER\_GRAYSCALE CONSTANT. 8.
- What is DOM? 9.
- How will you connect a MySql database using pHp? 10.
- How will you close a MySql database using pHp? 11.
- What is the difference between mysql\_fetch\_array and mysql\_fetch\_object? 12.
- Long Answer questions. (Attempt any FOUR)  $Q - 4$
- Explain features of PHP in detail. 1.
- Explain any 5 string functions, 2.
- Explain steps write pHp code to send email using gmail smtp. 3.
- Explain site structure and directory structure in detail, 4.
- Explain;how to create new images in php with example, 5.
- What is XML? Explain XML document example in detail. 6.
- Explain the Features of MySQL 7.
- Explain Update and Delete SQL commands with example. 8.

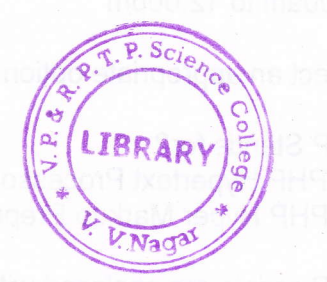

20

32

Page 2 of 2